Juan Bello, Gabriela Casanova,Laura Flores,Elina Pacini,Silvana Santos <sup>1</sup>

# WinQSB

#### **WINQSB (Sistema de consultas para negocios)**

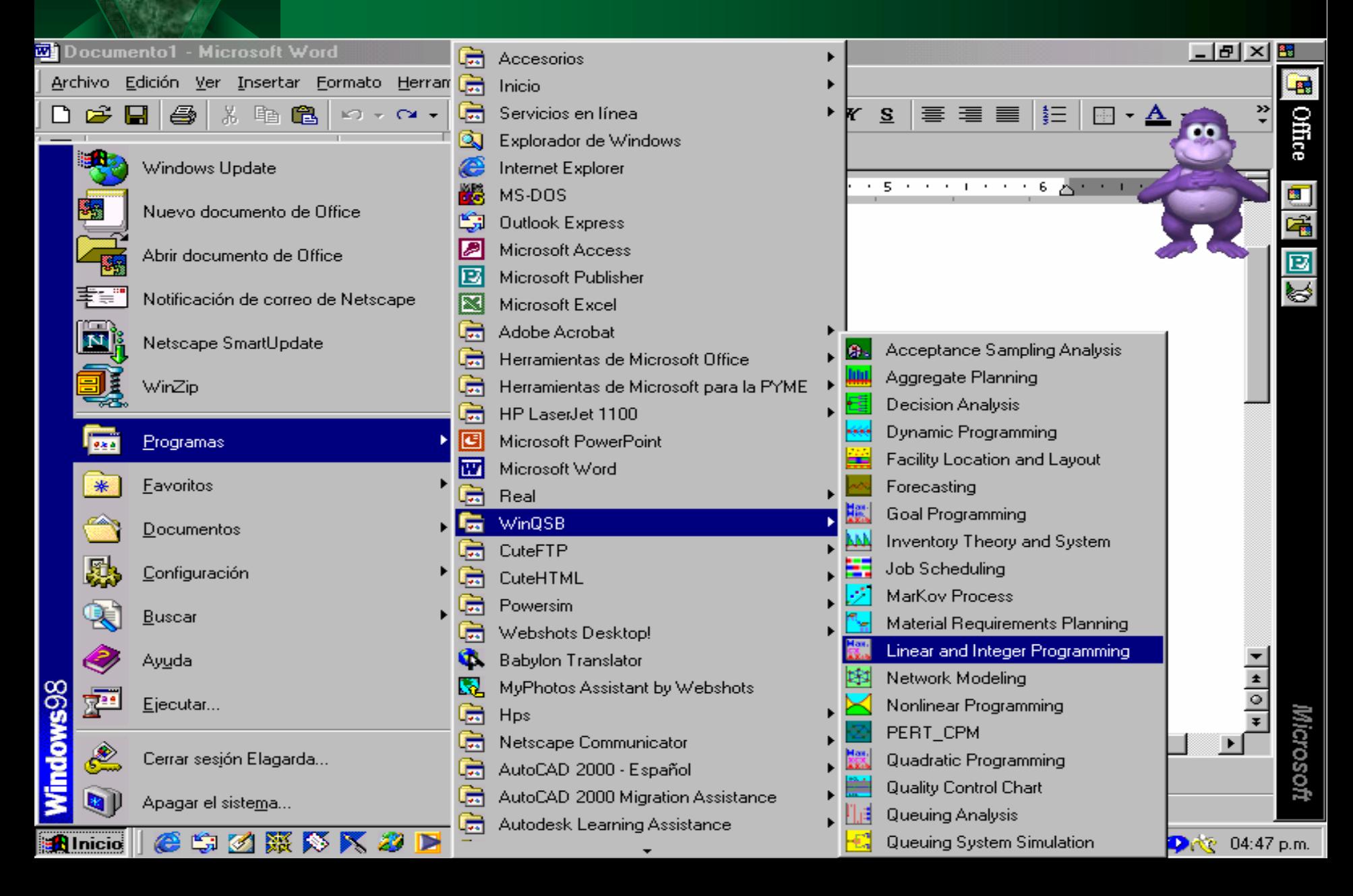

Juan Bello, Gabriela Casanova,Laura Flores,Elina Pacini,Silvana Santos

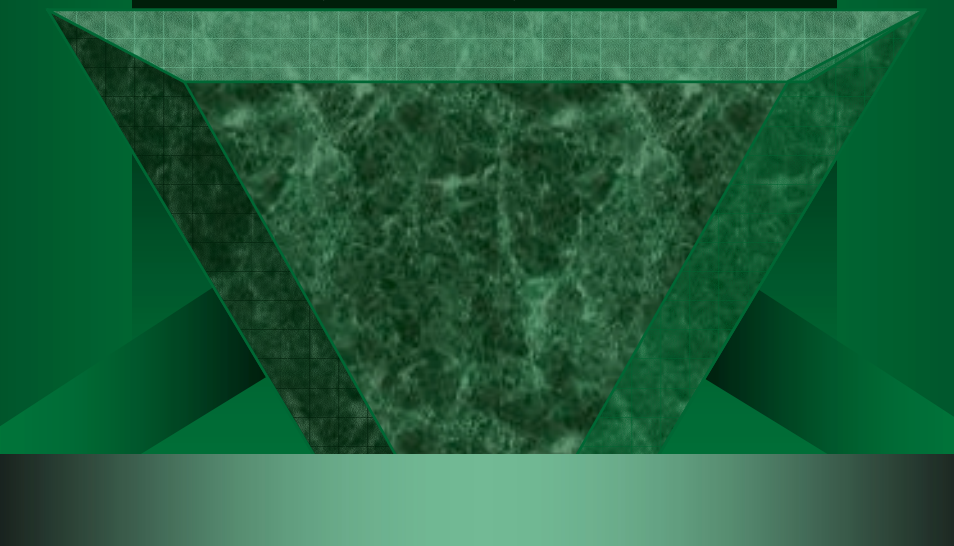

## Módulos de WinQSB

#### **MÓDULO 1: Aceptación de análisis de prueba**

**Desarrolla y analiza aceptación de planes de prueba para atributos y características de calidad de variables. Incluye capacidades específicas para: Prueba Simple Prueba Doble**

#### **MÓDULO 2 : Planificación agregada**

**Permite definir los problemas de planificación agregada en tres formas: modelo simple, modelo de transporte y modelos de programación lineal. Este programa permite especificar la disponibilidad de horas extras, demoras en la entrega de pedidos, subcontratación, pérdida de ventas, y contratos y despidos de recursos (Ej. Empleados)**

### **MÓDULO 3 : Análisis de Decisión**

**Resuelve cuatro problemas de decisión típicos: análisis bayesiano,** 

**análisis de la mesa de pago,** 

**análisis de decisión de árbol y**

**teoría de juegos**

**Dibuja el gráfico del árbol de decisión para los problemas mencionados; y además realiza la simulación de Monte Carlo para el problema del juego zero-sum.**

### **MÓDULO 4 : Programación Dinámica**

**Resuelve tres problemas dinámicos típicos: diligencia, mochila, y problemas de producción y planificación de inventarios. Incluye capacidades para:**

- **Resolver los tres problemas dinámicos.**
- **Encuentra la ruta más corta de cualquier nodo a un destino.**
- **Encuentra la mejor planificación para minimizar la producción, inventario y/o costos de las demoras en las entregas de pedidos.**
- **Muestra el detalle de los pasos de solución y el resultado.**
- **Realiza el análisis "What – if" (análisis de hipótesis)**

### **MÓDULO 5 : Facilidad de localización y Diseño**

**Resuelve tres problemas: facilidad de localización, diseño funcional, y línea de equilibrio. Incluye capacidades para:**

 **Resolver localizaciones simples y múltiples. Usar tres medidas de distancia diferentes. Mostrar la solución en un gráfico. Mostrar el diseño y análisis de distancia. Problemas de línea de equilibrio, muestra el detalle de tareas asignadas y muestra la solución de la línea de diseño en un gráfico.**

#### **MÓDULO 6 : Previsión y Regresión Lineal**

**Resuelve series de tiempo que realizan las variables múltiples de regresión lineal. Incluye: promedio simple, promedio doble, promedio doble con tendencia lineal, etc.**

#### **MÓDULO 7 : Programación objetivo entera y lineal (GP – IGP)**

**Un problema GP o IGP involucra una o más funciones objetivo y un número limitado de restricciones lineales. Los objetivos son ordenados por prioridad y todas las variables de decisión son consideradas continuas. Las variables de decisión pueden restringirse a valores enteros o valores binarios (0 o 1).**

**La forma general de programación GP y IPG tiene el siguiente formato:**

**Maximice o Minimice C11 X1 + C12 X2 + ... + C1n Xn (nivel 1) Maximice o Minimice C21 X1 + C22 X2 + ... + C2n Xn (nivel 2) Sujeto a: A11 X1 + A12 X2 + ... + A1n Xn <= b1 A21 X1 + A22 X2 + ... + A2n Xn <= b2**

**A31 X1 + A32 X2 + ... + A3n Xn <= b3**

#### **Incluye capacidades para:**

 **Realizar el método Simplex y gráfico para GP. Realizar el método de Ramificación y Acotamiento para IGP. Mostrar la tabla del Método Simplex. Mostrar la solución del Método de Ramificación y Acotamiento. Encontrar la solución alternativa. Realizar el análisis ilimitado para problemas infinitos.**

### **MÓDULO 8 : Sistemas y Teorías de Inventarios**

**Resuelve y evalúa problemas de control de inventarios. Incluye capacidades para:**

- **Resolver problemas de descuentos de cantidades.**
- **Resolver problemas probabilísticos de periodos simples (vendedor de periódicos).**

 **Resolver problemas dinámicos de muchos tamaños.**

 **Resuelve, evalúa y simula cuatro sistemas de control de inventarios.**

#### **MÓDULO 9 : Planeamiento de trabajo**

**Resuelve problemas de planeamiento para trabajos que esperan ser atendidos por algún servidor. Incluye capacidades para: 15 reglas de desecho para planeamiento de negocios.**

**Muestra el diagrama de Gantt.**

 **18 medidas de rendimiento para el programa atendido.**

 **Muestra un gráfico de análisis de rendimiento.**

**MÓDULO 10 : Programación lineal y entera**

#### **MÓDULO 11 : Procesos de Markov**

**Este programa resuelve y analiza los procesos de Markov. Incluye capacidades para:**

 **Realizar paso a paso los procesos de Markov. Realizar el análisis de rendimiento dependiente del tiempo y mostrar el resultado en un gráfico. Analizar el costo total o la ganancia. Resolver el estado de probabilidad estable y el primer tiempo de transición.**

**MÓDULO 12 : Planeación de requerimientos de material**

**Es un método para determinar qué, cuándo y cuántos componentes y materiales son requeridos para satisfacer un plan de producción de productos terminados en un tiempo específico.**

 **Muestra un gráfico de estructura de producto Muestra un reporte en parte de artículos, clase ABC, originando tipo o tipo de material. Muestra el análisis de capacidad. Muestra el análisis de costo.**

 **Introduce el problema en formato de hoja de cálculo.**

**ARTÍCULO MAESTRO: Es esencial en la implementación de la planeación de requerimientos de materiales. El artículo maestro contiene información primaria para definir un producto terminado o parte de un artículo. La información típica en el artículo maestro incluye:**

 $\mathbb{G}$  **ID de artículo (o parte de número): el cual es usado para identificar unívocamente un producto o parte de articulo.**

 $\mathbb{R}^2$  **Descripción de articulo: una descripción para el articulo.**

 $\mathbb{Q}$  **Clase ABC: para la clasificación del producto o parte del producto.**

 $\mathbb{G}$  **Código fuente: para especificación del origen de un producto o una parte de un articulo.**

 $\mathbb{Q}$  **Tipo de material: Para la especificación del tipo de un producto o parte de un articulo.**

 $\mathbb{G}$  **Unidad de medida: unidad de orden para un producto o parte de un articulo.**

 $\mathbb{G}$  **Tiempo principal: ordena el tiempo principal en la planificación de periodos para un producto o parte de un artículo.**

 $\mathbb{G}$ **Tamaño del lote.**

#### **MÓDULO 13 : Modelación de Redes**

**Modela y resuelve problemas de redes incluyendo el flujo de trabajo de red, transportación, y camino de prueba corta que incluye un conjunto de nodos conectados, donde solo un nodo es considerado como nodo origen, y solo un nodo es considerado como nodo destino. El objetivo es determinar un camino de conexiones que minimicen la distancia total desde el origen al destino.**

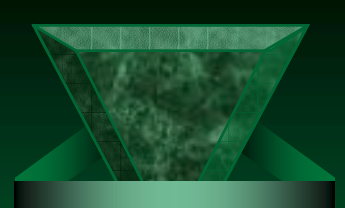

#### **Incluye capacidades para:**

 **Resolver problemas de flujo máximo. Resolver el algoritmo para el problema del árbol de llave mínima. Método de Ramificación y Acotamiento. Muestra los pasos de la solución. Muestra la solución gráfica. Realiza el análisis "What – if" (análisis de hipótesis) y el análisis paramétrico.**

#### **MÓDULO 14 : Programación no lineal**

**Resuelve funciones objetivo no lineales con o sin restricciones. Las restricciones también pueden ser no lineales. Incluye capacidades para:**

- **Resolver problemas sin restricciones de variables.**
- **Resolver problemas con restricciones.**
- **Analizar la solución asignada.**
- **Analizar violaciones a restricciones.**

 **Generar un análisis de las restricciones con un gráfico y una tabla.**

 **Generar un análisis de la función objetivo con un gráfico y una tabla.**

#### **MÓDULO 15 : PERT–CPM (Métodos de camino crítico)**

### **MÓDULO 16 : Programación cuadrática (QP) y entera cuadrática (IQP)**

**Resuelve modelos donde la función objetivo es de tipo cuadrática y está limitada por un número de restricciones lineales. Las variables de decisión son consideradas continuas. Incluye :**

- **Método simplex y gráfico para QP**
- **Método de ramificación y acotamiento para IQP**
- **Muestra la tabla del método simplex**

 **Muestra la solución del método de ramificación y acotamiento**

 **Realiza el análisis de sensibilidad o análisis paramétrico**

#### **MÓDULO 17 : Gráfico de control de calidad**

**Construye los mapas de control de calidad y realiza los análisis gráficos relacionados. Un mapa de control de calidad es un gráfico que muestra los resultados de una característica de calidad de la muestra medida en el tiempo.**

### **MÓDULO 18 : Análisis de colas de espera**

**Resuelve sistemas de formación de colas de espera incluyendo la población de clientes y los servidores (canales). La población de clientes puede ser limitada o ilimitada. El sistema es evaluado como el número promedio de clientes en el sistema, el número promedio de clientes en la cola, la probabilidad de que lleguen más clientes, la probabilidad de que los servidores estén ociosos, la probabilidad de que un cliente que llega espere, el costo de un servidor ocioso por unidad de tiempo, el costo del servidor ocupado por unidad de tiempo, etc.**

**Incluye tres métodos para evaluar cada situación de la formación de colas de espera: formula de forma cerrada, aproximación y simulación de Monte Carlo.**

### **MÓDULO 19 : Simulación de sistemas de colas de espera**

**Modela y realiza el sistema de colas simple y múltiple en poblaciones con llegada de clientes, y servidores. Incluye capacidades para:**

 **Realizar la simulación de la formación de colas de espera generando los eventos discretos de llegadas de clientes, la realización del servicio, el traslado del cliente, y la formación de la cola.**

 **Utiliza 18 distribuciones de probabilidad para la probabilidad de que lleguen clientes.**

 **Utiliza 9 reglas de selección para definir las operaciones del servidor.**

Juan Bello, Gabriela Casanova,Laura Flores,Elina Pacini,Silvana Santos <sup>24</sup> **Muestra el análisis en un gráfico.**

### **INTRODUCCIÓN A LA PROGRAMACIÓN LINEAL (PL) (Módulo 10)**

*Definición:* **La programación lineal (PL) es un procedimiento matemático para determinar la asignación óptima de los recursos escasos.**

#### **Se utiliza en problemas como:**

- **reducir el costo de operación y, a la vez, mantener un nivel aceptable de servicio;**  - **utilidades de las operaciones actuales; proporcionar un mayor nivel de servicio sin aumentar los costos;**

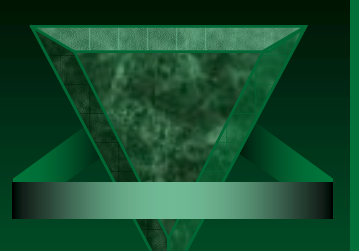

 $\aleph$  **mantener un funcionamiento rentable, cumpliendo a la vez con las reglamentaciones gubernamentales establecidas;**

 $\aleph$  **<sup>o</sup>"mejorar" un aspecto de la calidad del producto sin reducir la calidad de otros aspectos.**

**La industria petrolera parece ser el usuario más frecuente de la PL. Un gerente de procesamiento de datos de una importante empresa petrolera recientemente calculó que del 5% al 10% del tiempo de procesamiento informático de la empresa es destinado al procesamiento de modelos de PL y similares.**

**Cualquier problema de PL consta de una** *función objetivo* **y un** *conjunto de restricciones***. Cuando se formula un problema de toma de decisiones como un programa lineal, se deben verificar las siguientes condiciones:**

**1- La función objetivo debe ser lineal. Vale decir que, se debe verificar que todas las variables estén elevadas a la primera potencia y que sean sumadas o restadas (no divididas ni multiplicadas);**

**2- El objetivo debe ser ya sea la maximización o la minimización de una función lineal. El objetivo de be representar la meta del decisor; y** 

**3- Las restricciones también deben ser lineales. Asimismo, las restricciones deben adoptar alguna de las siguientes formas: >, = o <.** 

### **MODELOS**

*Definición:* **Un modelo puede considerarse como una entidad que captura la esencia de la realidad sin la presencia de la misma.**

**Un** *modelo útil* **es aquel que captura los elementos adecuados de la realidad con un grado aceptable de precisión.**

**Un** *modelo matemático* **es una ecuación, desigualdad o sistema de ecuaciones o desigualdades, que representa determinados aspectos del sistema físico representado en el modelo. Los modelos de este tipo se utilizan en gran medida en las ciencias físicas, en el campo de la ingeniería, los negocios y la economía.**

#### **El modelo matemático que describe el comportamiento de la medida de efectividad se denomina FUNCIÓN OBJETIVO.**

**Una** *variable de decisión* **es una variable que puede ser directamente controlada por el decisor. También existen algunos** *parámetros* **cuyos valores pueden ser inciertos para el decisor.**

**Todo el proceso de selección y rechazo de variables puede requerir reiteraciones múltiples hasta desarrollar una función objetivo satisfactoria. Por lo general, el éxito final es precedido por una serie de** *fracasos frustrantes* **y** *pequeños progresos.*

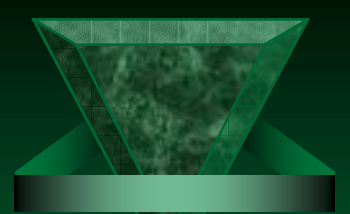

### **OPTIMIZACIÓN**

**La pregunta que se formula, en términos generales, es qué valores deberían tener las variables para que la expresión matemática tenga**

**el mayor valor numérico posible (maximización),**

**o el menor valor numérico posible (minimización).** 

**A este proceso general de maximización o minimización se lo denomina OPTIMIZACIÓN.**

### **PROCESO DE FORMULACIÓN DE UN PROBLEMA DE PL**

**Todo programa lineal consta de 4 partes: un conjunto de variables de decisión, los parámetros, la función objetivo y un conjunto de restricciones. Al formular un determinado problema de decisión en forma matemática, se debe tener en cuenta lo siguiente:**

**1- ¿Cuáles son las variables de decisión? (entradas controlables)**

**2- ¿Cuáles son los parámetros? (entradas no controlables)**

**3- ¿Cuál es el objetivo o función objetivo?. ¿Qué quiere el dueño del problema?**

**4- ¿Cuáles son las restricciones?. ¿Qué requerimientos se deben cumplir?**

PROBLEMA<sup>®</sup> **CONSTRUCCIÓN Y SIGNIFICADO Asociado a cada problema (primario) de PL existe un problema correspondiente denominado problema dual.**

**Construcción de problemas duales:**

 **Utilice el tipo de variable de un problema para determinar el tipo de restricción del otro problema.**

 **Utilice el tipo de restricción de un problema para determinar el tipo de variable del otro problema.**

 **Los elementos RHS de un problema se transforman en los coeficientes de la función objetivo del otro problema (y viceversa).**

 **Los coeficientes de la matriz de las restricciones de un problema son la transposición de los coeficientes de la matriz de las restricciones del otro problema.**

Juan Bello, Gabriela Casanova,Laura Flores,Elina Pacini,Silvana Santos <sup>33</sup>

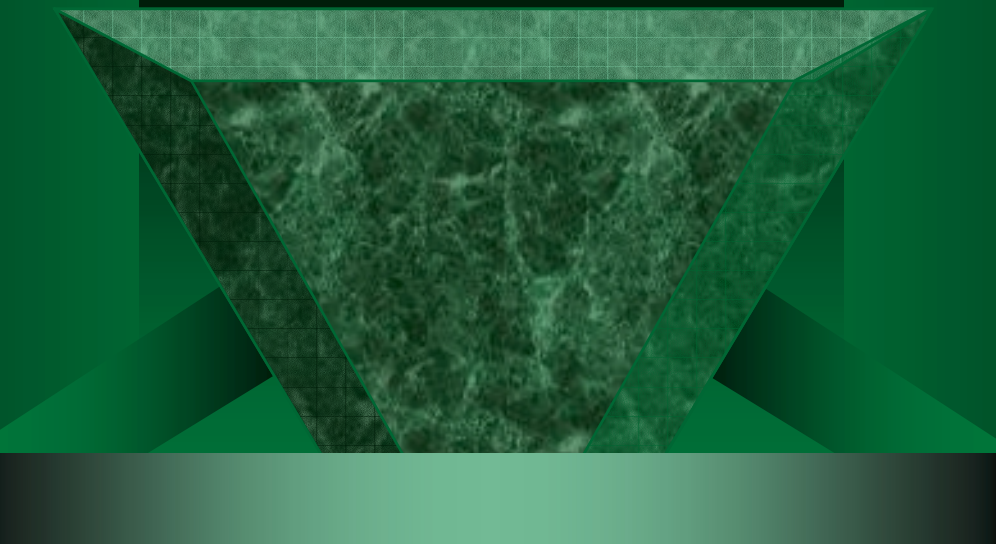

**Ejemplo implementado en el Módulo 10 : Linear and Integer Programming**

### Programación Lineal y Entera

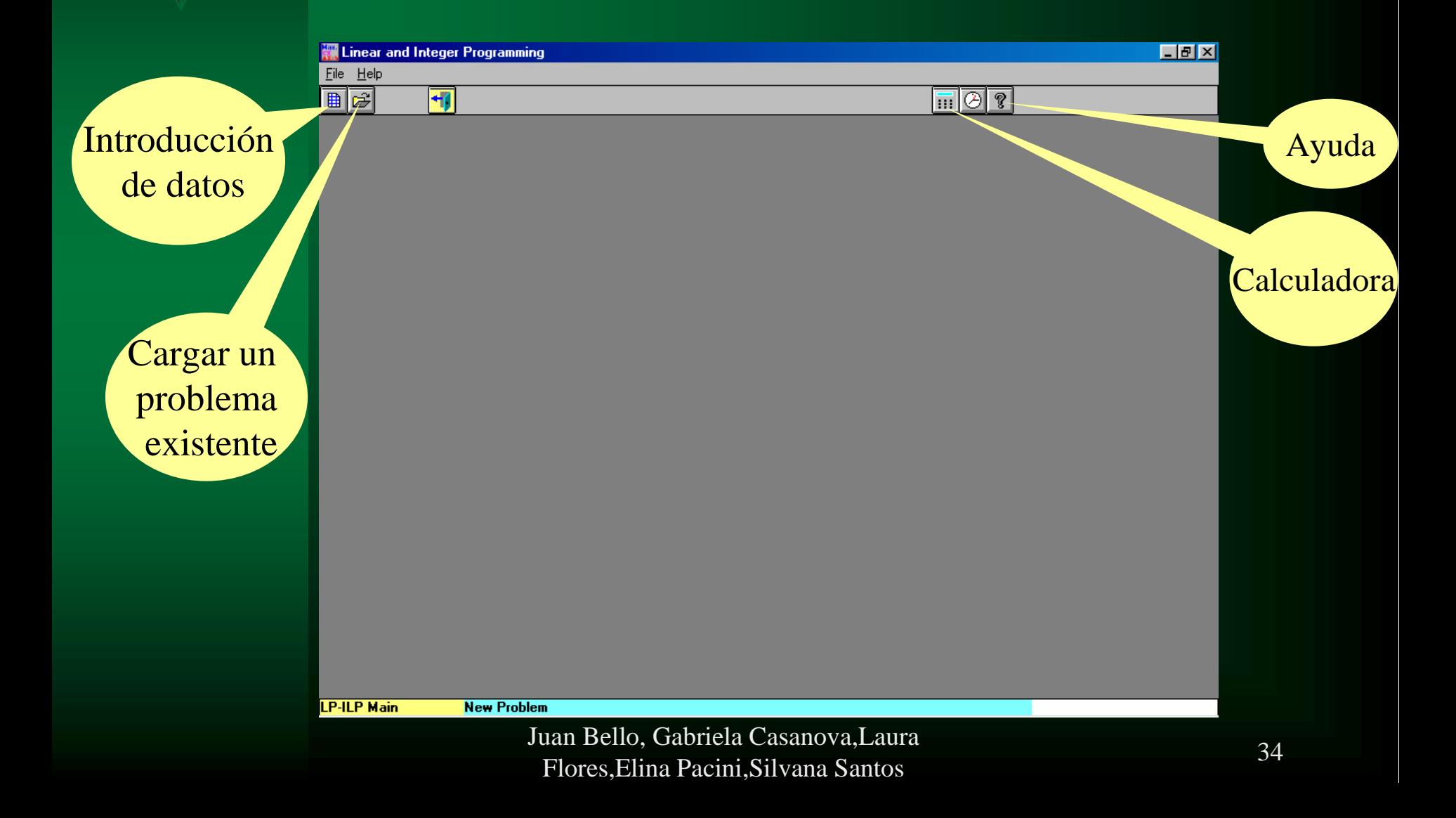

Juan Bello, Gabriela Casanova,Laura Flores,Elina Pacini,Silvana Santos <sup>35</sup>

### Ejemplo

#### *Planeación de producción*

Se desean construir mesas y sillas.El recurso disponible es de 30 m2 de madera por semana, 48 hs. Por semana.La demanda de las sillas es de 5 unidades y la de mesas es 10 unidades.La utilidad que se obtiene por las mesas es de \$10 y por las sillas es de \$8.Además para construir la mesa se ocupa lo sgte. : 4.5 m2 de madera por unidad, 6 hs. Por unidad.Para las sillas se ocupan : 1.5 m2 de madera por

unidad y 3 hs. por cada unidad fabricada.

### LP-ILP Especificación del problema

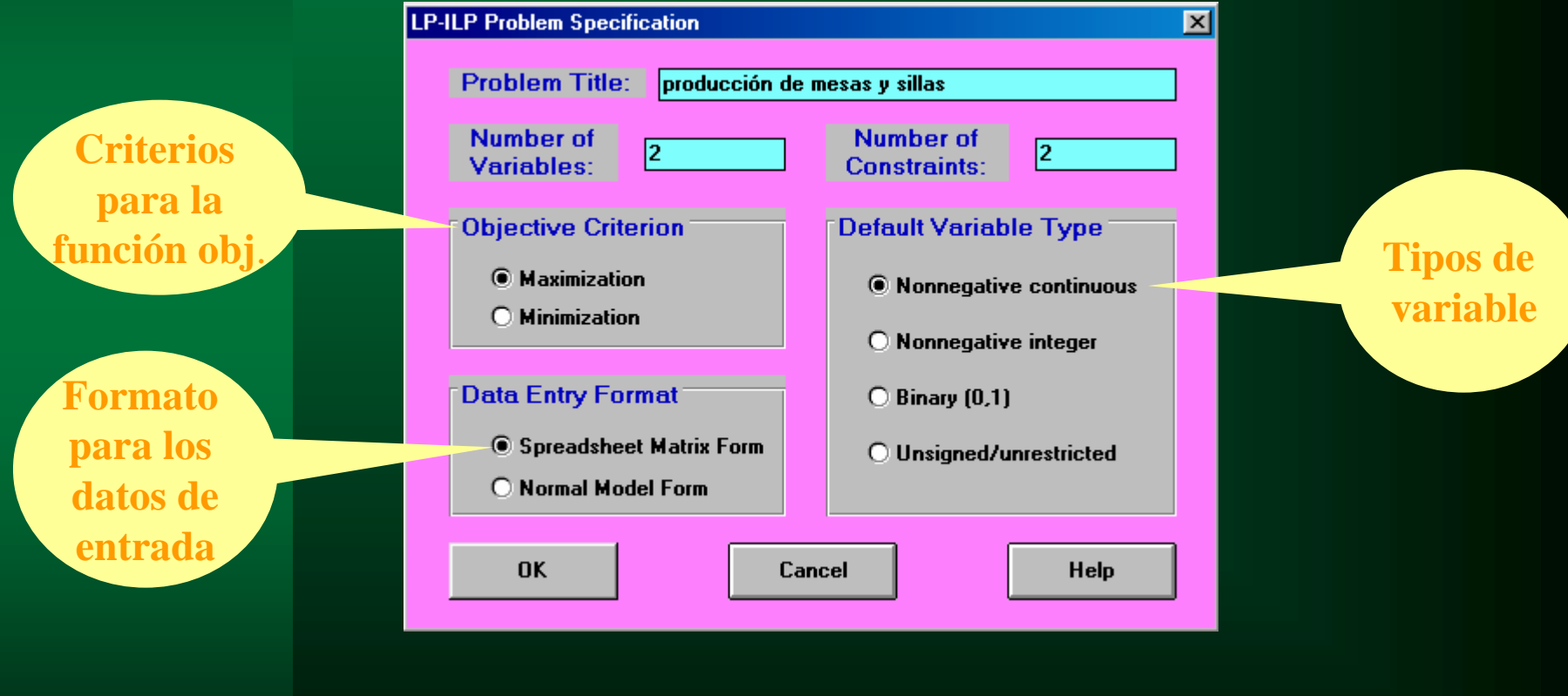

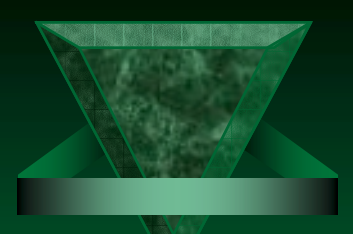

### Tipos de variables

Continuas no negativas **Enteras no negativas** Binarias Sin signo/ilimitadas

### Formato de datos de entrada

**Max**  $Z = 10 X1 + 8X2$ **Restricciones: 4.5X1 + 1.5X2 <= 30**  $6.0X1 + 3.0X2 \leq 48$   $X1, X2 \leq 0$ 

#### *Formato matricial*

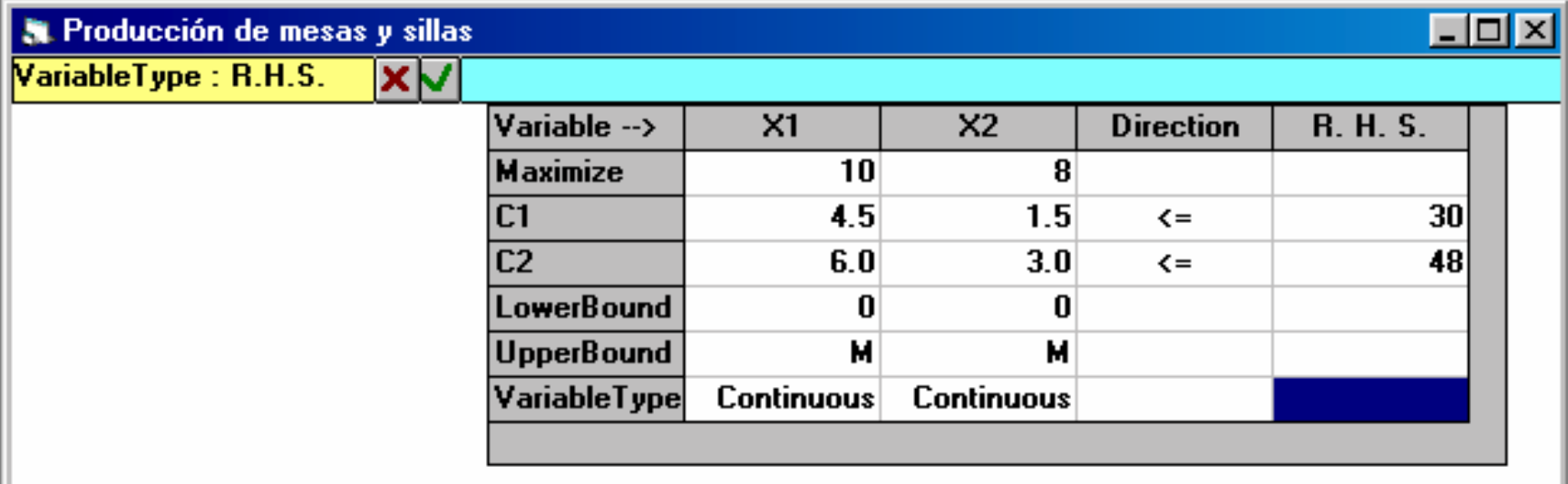

#### Format/Switch to Normal Model Form

### Formato de datos de entrada

#### *Formato normal*

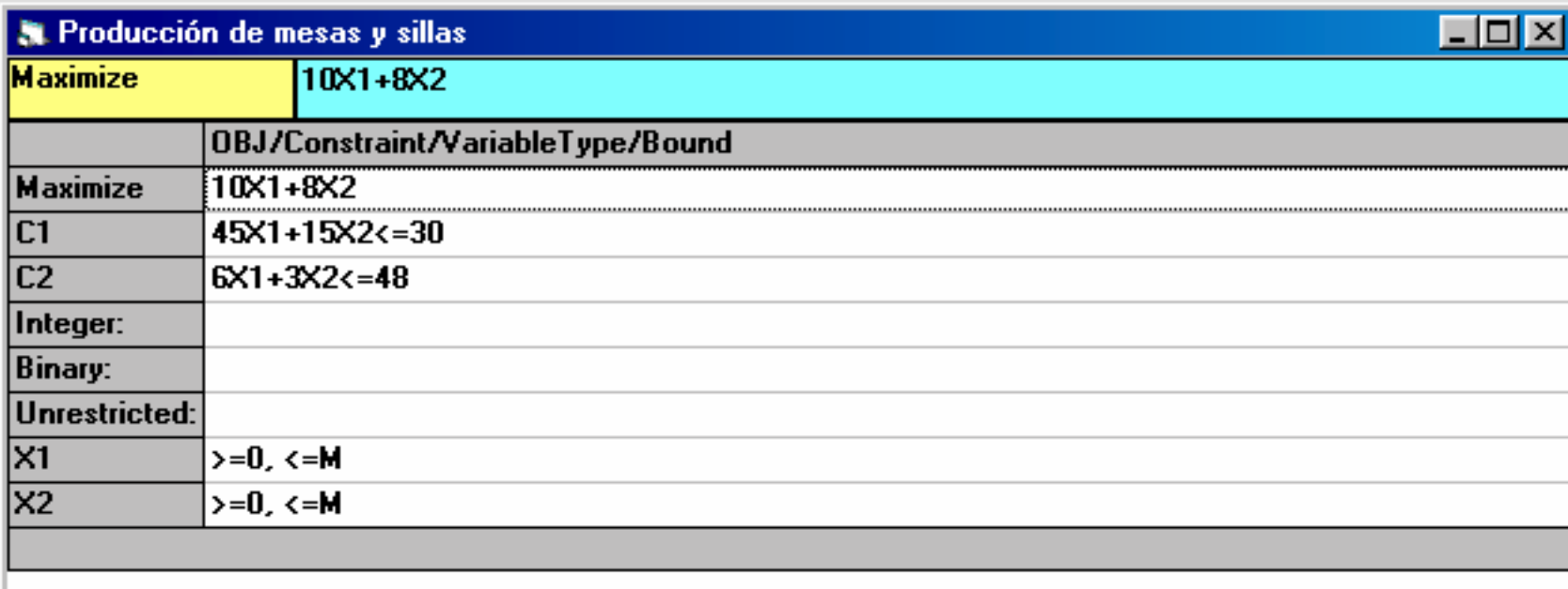

#### Format/Switch to Matrix Form

Juan Bello, Gabriela Casanova,Laura num Beno, Gaoricia Casanova, Laura 39<br>Flores, Elina Pacini, Silvana Santos 39

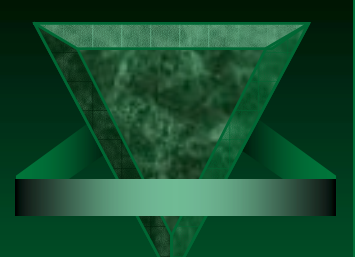

### Cambiar a la Forma Dual

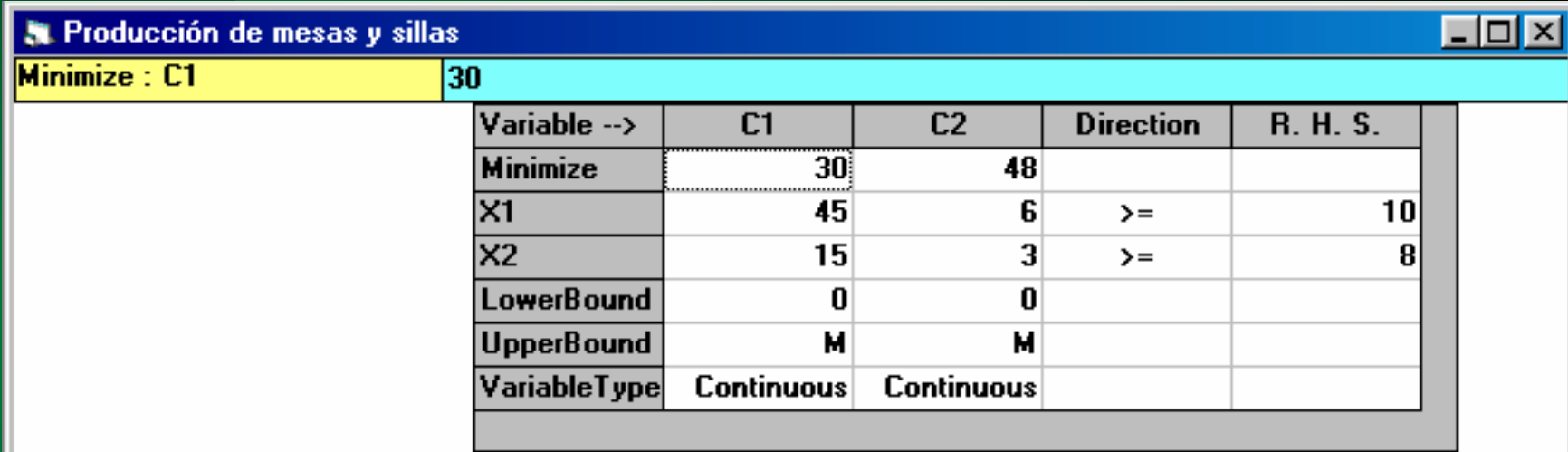

#### Format/Switch to Dual Form

#### Una vez que ingresamos los datos para el problema

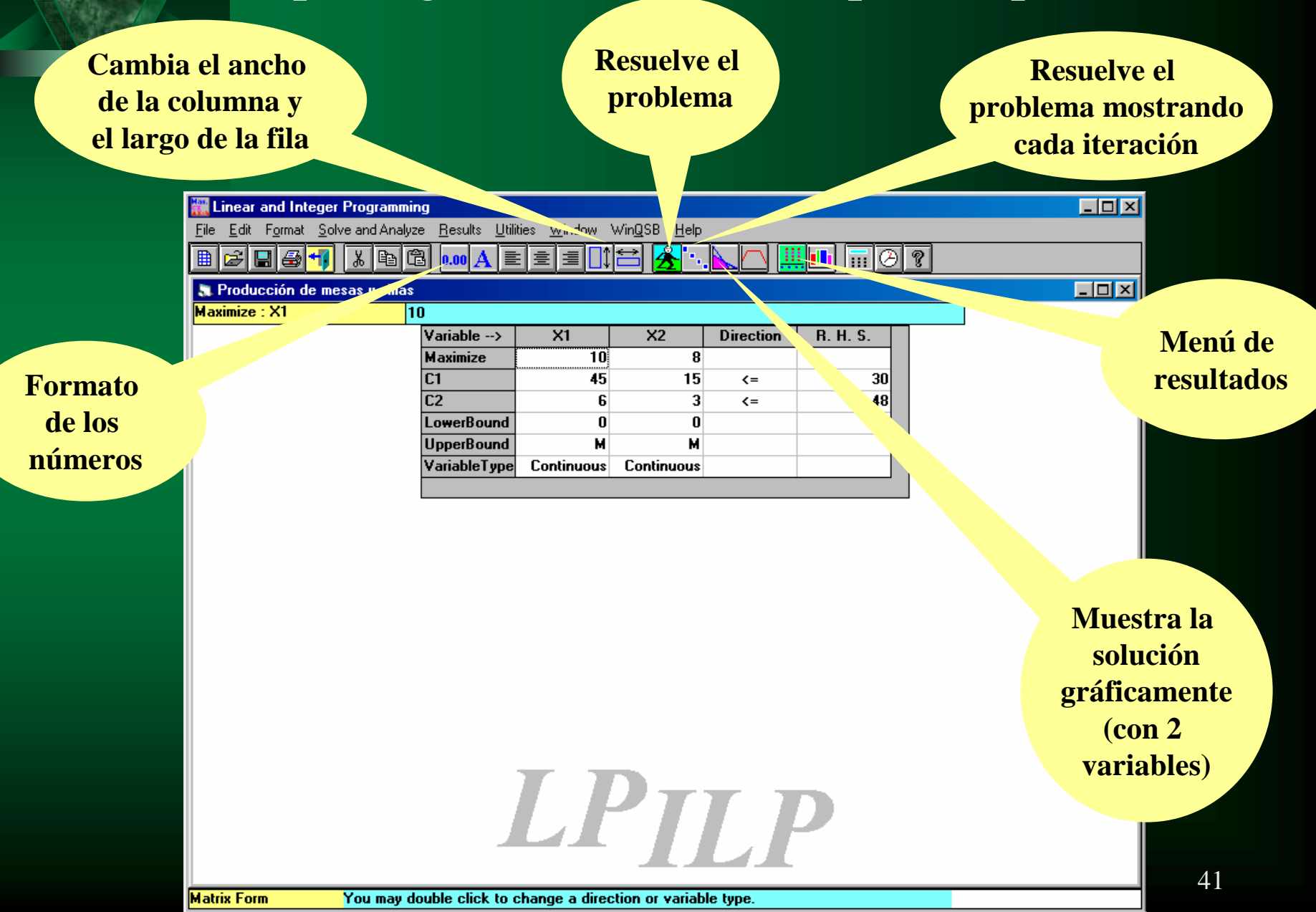

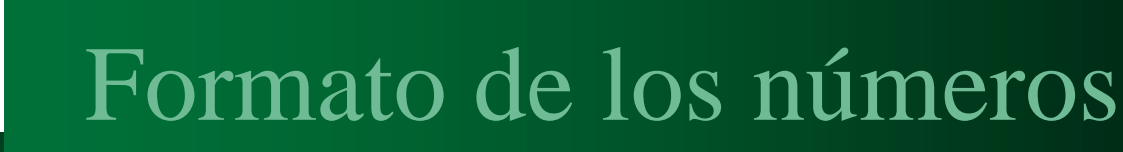

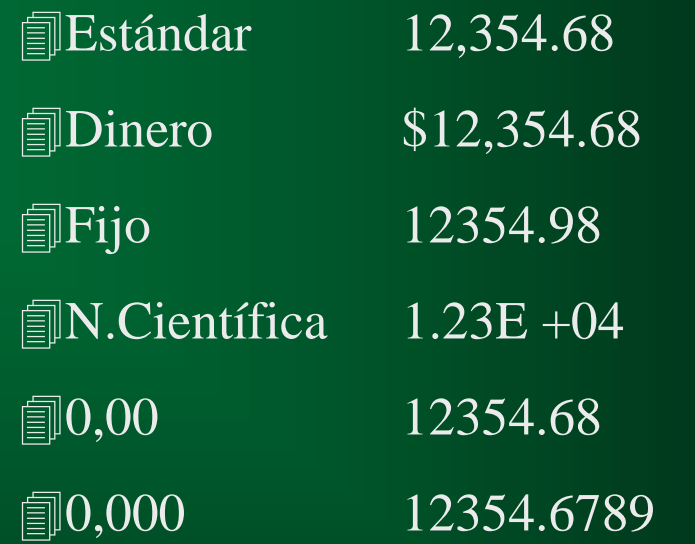

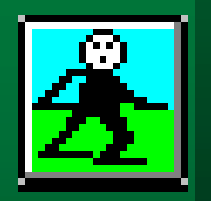

 $0.00$ 

### Resolver el problema

My Para variables enteras o binarias => Método Ramificar y Acotar

- Para problemas PL =>Método Simplex, muestra Informe Combinado

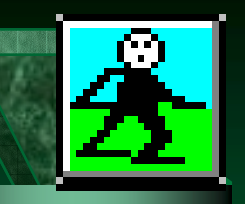

#### Resolver el problema

#### Si el problema encontró una solución óptima

#### Informe Combinado

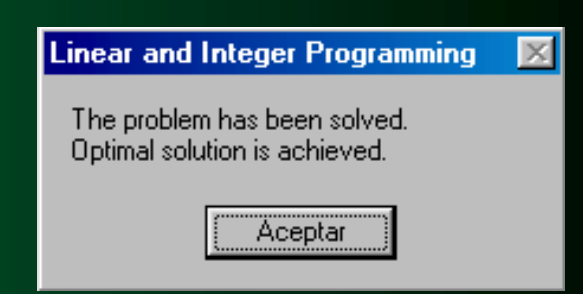

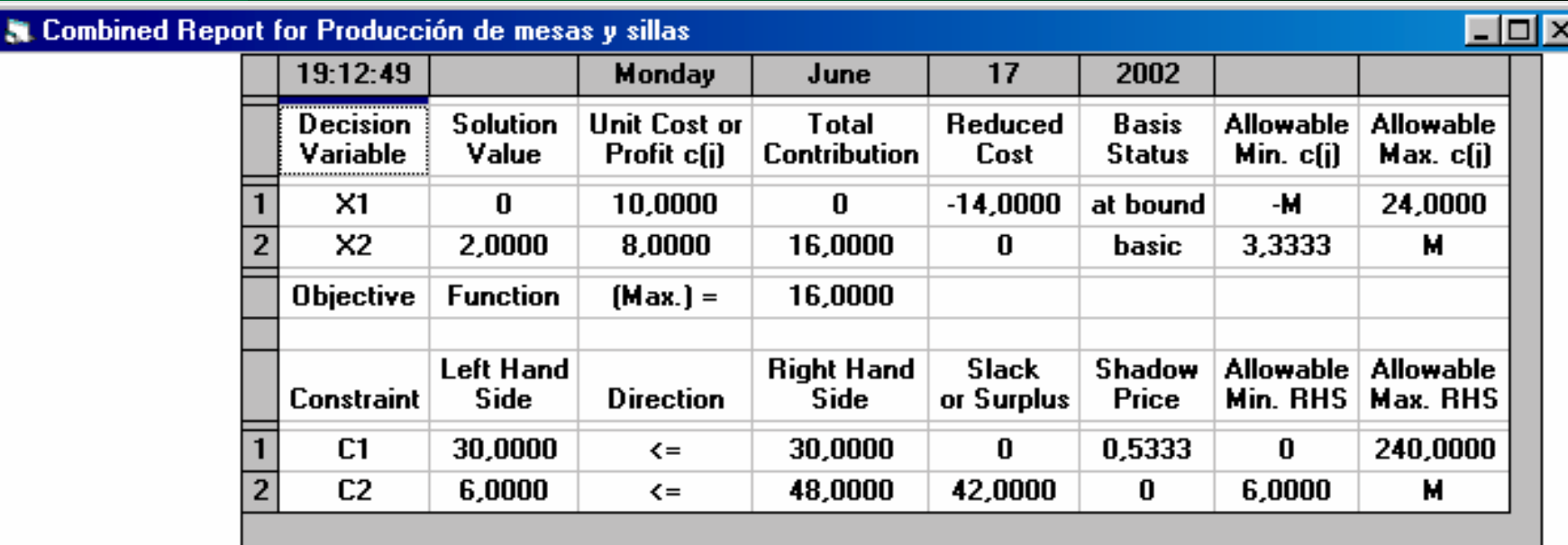

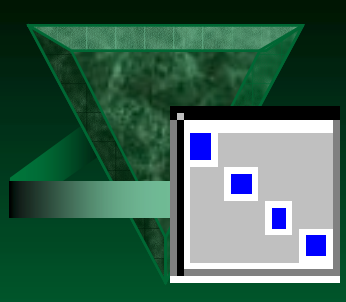

### Resuelve y muestra los pasos

M) Problema PL : muestra tabla del M.Simlex (identifica variables entrantes y salientes)

My Problema con variables enteras o binarias: muestra la solución utilizando el M.Ramificar y Acotar.

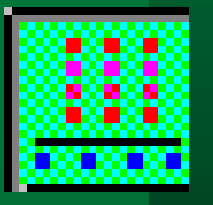

Menú de resultados **❖** Informe combinado

Tabla Simplex

**Resumen de la solución** 

**Execumen de las condiciones** 

**❖** Análisis de sensibilidad

Juan Bello, Gabriela Casanova,Laura Flores,Elina Pacini,Silvana Santos <sup>44</sup> **Exam-Time and Iteration** 

#### Resuelve y muestra los pasos

#### **Tabla Simplex**

**F.** 

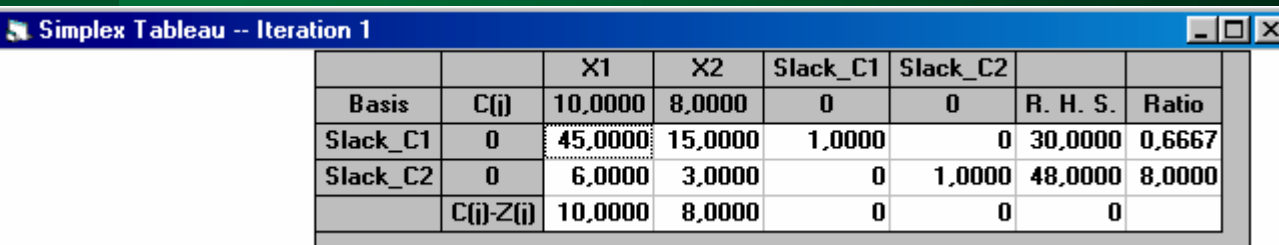

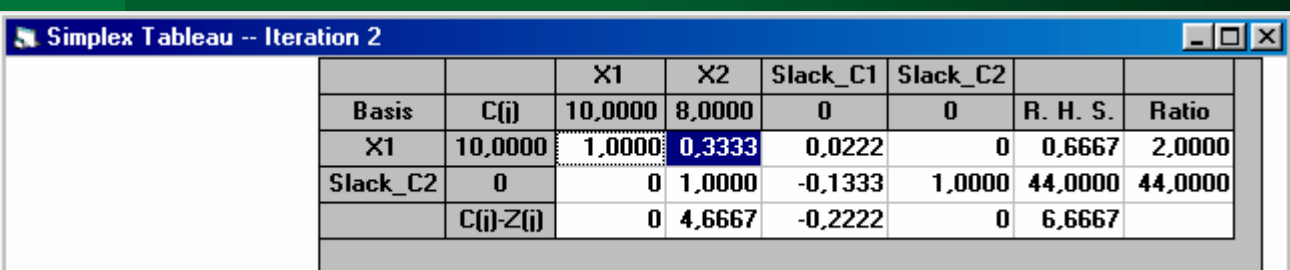

#### Iteración 2

Iteración 1

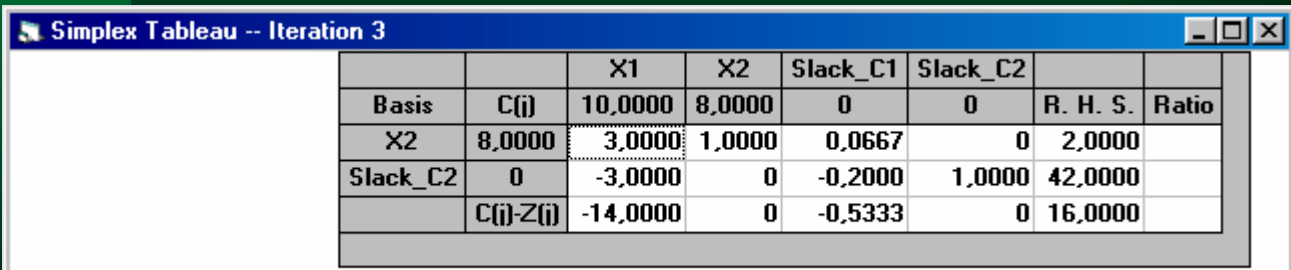

#### Juan Bello, Gabriela Casanova,Laura ntis Capital Casanova, Laura<br>Flores, Elina Pacini, Silvana Santos 45

Iteración 3

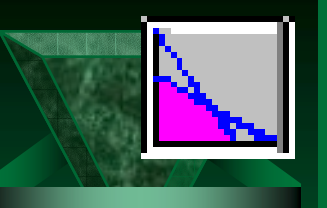

### Método gráfico

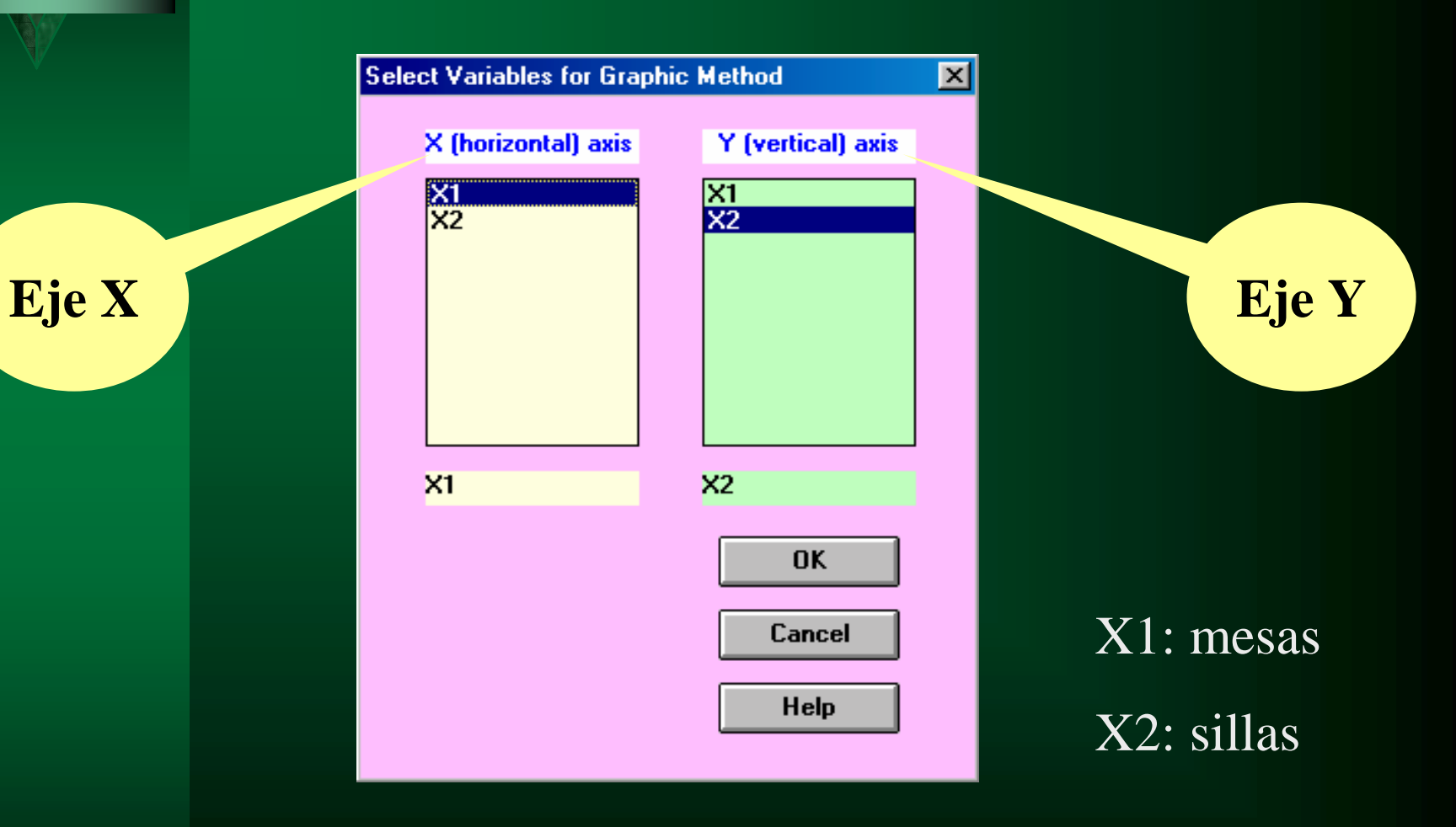

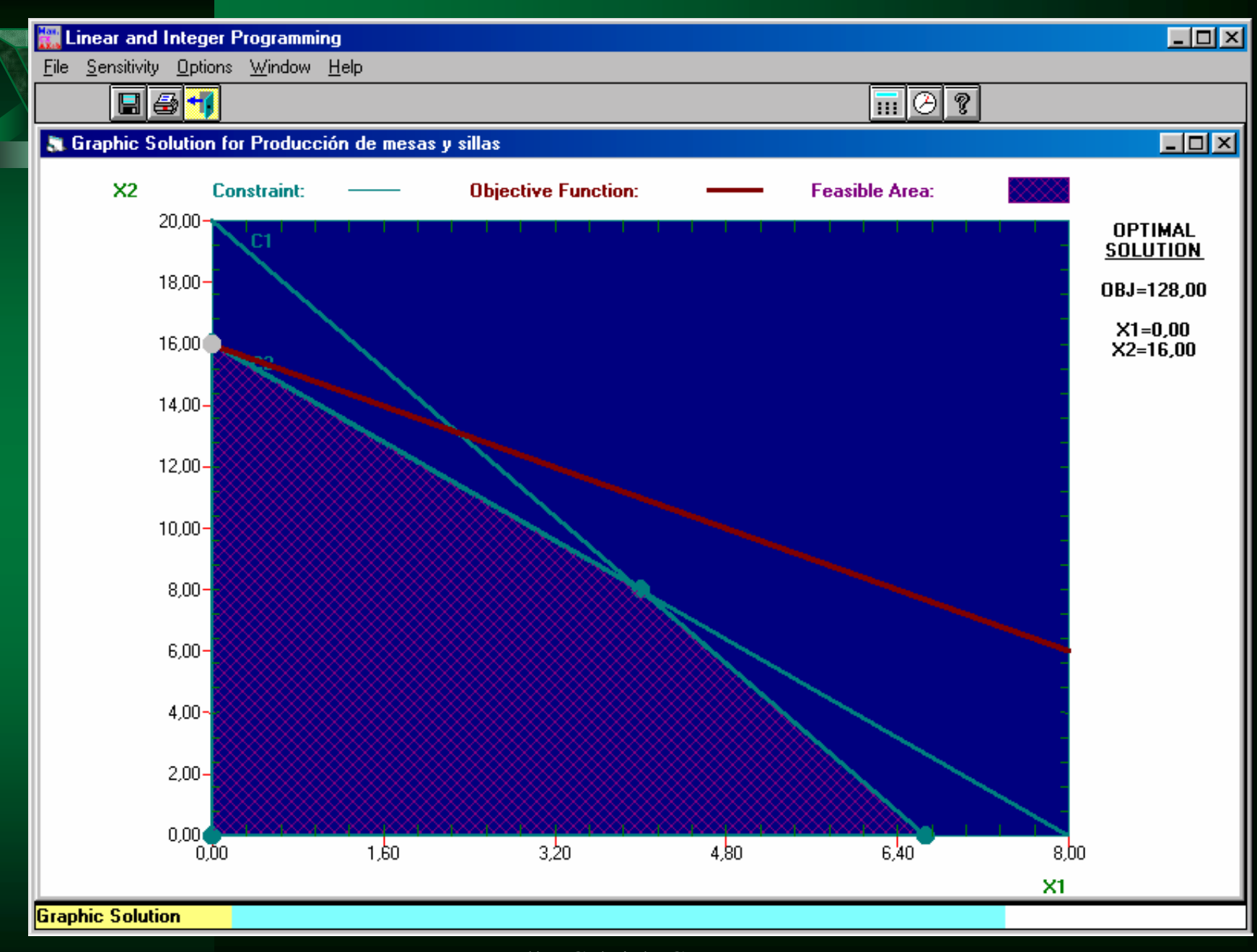

Juan Bello, Gabriela Casanova,Laura Flores,Elina Pacini,Silvana Santos <sup>47</sup>

Juan Bello, Gabriela Casanova,Laura uan beno, Gaoneia Casanova, Laura<br>Flores, Elina Pacini, Silvana Santos 48

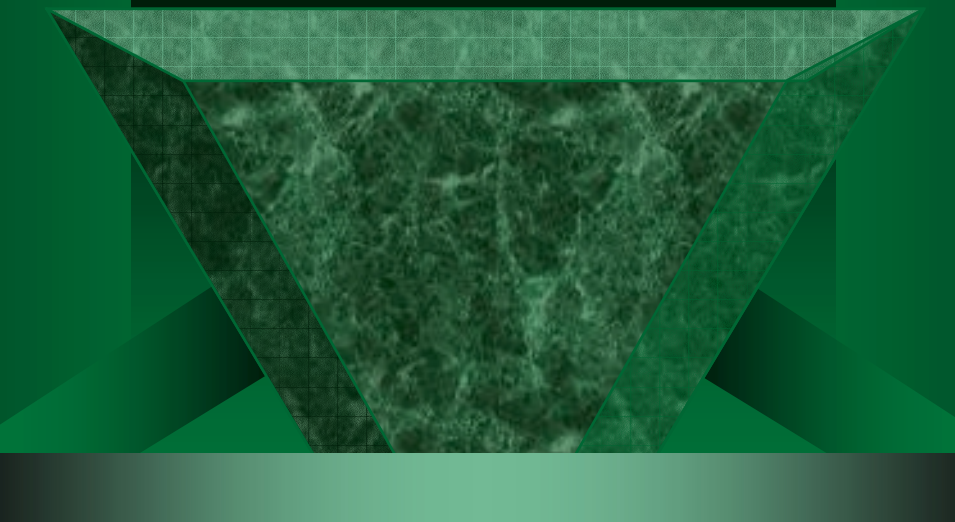

## FIN